# **BUSINESS SOFTWARE**

**PTF–documentatie FAK voor FMS**

**Release 2015.01 PTF001**

## **Inhoudsopgave**

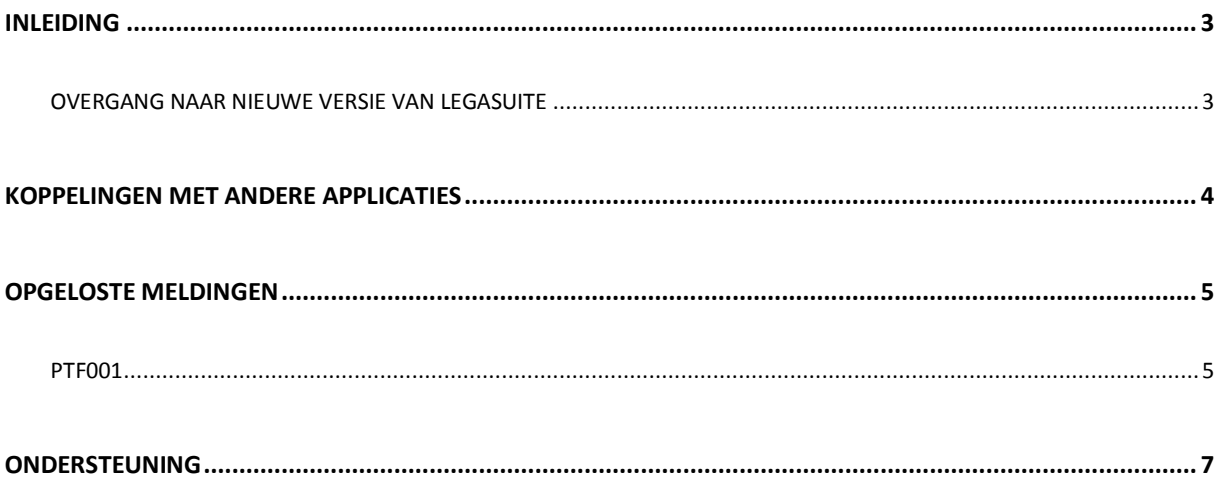

## <span id="page-2-0"></span>**Inleiding**

Dit document kan als een leidraad worden beschouwd voor onder meer de applicatiebeheerder bij het implementeren van deze PTF binnen de organisatie.

- ←
- *Voor de 2015.01 releases van alle producten van UNIT4 Business Software is een speciaal document beschikbaar op onze klantenportal [\(https://my.unit4.com\)](https://my.unit4.com/). Hierin staat belangrijke informatie over de randvoorwaarden die voor deze producten gelden. Op de startpagina vindt u het document 'Belangrijke informatie met betrekking tot de installatie van Releases 2015.01'.*

Bij het installeren van deze PTF gelden de volgende condities:

- De Easy @ccess panels moeten worden geïnstalleerd (de on-line helpteksten worden automatisch geladen).
- De module 'FAK Web' moet worden geïnstalleerd.

#### <span id="page-2-1"></span>**Overgang naar nieuwe versie van LegaSuite**

De Easy @ccess panels voor release 2015.01 zijn gebouwd in een nieuwe ontwikkelomgeving, LegaSuite 7.3. Om met deze panels te kunnen werken, is nieuwe Easy @ccess programmatuur (Basepack) nodig.

De bestaande Basepack programmatuur (bij een lokale installatie standaard geladen in C: \Program Files (x86)\UNIT4\Easy @ccess Base Pack) kan vervallen, indien het niet in gebruik is bij andere toepassingen van UNIT4 Business Software.

Alle details over het laden van Easy @ccess programmatuur en panels staan beschreven in het document 'Installatiehandleiding Easy @ccess'. Dit document kunt u op de [portal](https://my.unit4.com/Login) (onder Producten\Easy @ccess) terugvinden.

### <span id="page-3-0"></span>**Koppelingen met andere applicaties**

Vanuit FAK zijn er koppelingen met andere IBM-applicaties van UNIT4 Business Software. Tegelijk met deze FAK release is ook een 2015.01 release beschikbaar gekomen voor alle andere producten van UNIT4 Business Software.

*Wanneer u meerdere producten van UNIT4 Business Software gebruikt en u wilt voor één toepassing overstappen op release 2015.01, dan dient u van alle producten release 2015.01 te installeren.*

#### <span id="page-4-0"></span>**Opgeloste meldingen**

In de onderstaande lijst kunt u per PTF alle opgeloste verbetersuggesties terugvinden. Aan elk van deze verbetersuggesties wordt – mits het geen interne meldingen zijn - een nummer toegekend. De verbetersuggesties zijn oplopend gerangschikt, d.w.z. de verbetersuggestie met het laagste nummer zult u boven aan de lijst aantreffen.

← *Voor het afwijken van de instellingen op gebruiksgroepniveau zijn er in de gebruiksgroep velden gekomen om aan te geven of er op gebruiksgroepniveau handmatig of automatisch moet worden genummerd. Wanneer voor de installatie in de gebruiksgroep een range van concept- en/of definitieve nummers werd gebruikt (op administratieniveau automatisch nummeren), dan moeten in de betreffende gebruiksgroep de velden voor automatisch nummeren op 'J' worden gezet. Wanneer dit niet wordt gedaan, dan wordt het laatst uitgegeven nummer uit de administratie in plaats van die uit de gebruiksgroep gebruikt. Dit aanpassen kan alleen in FAK Basis worden gedaan.*

De PTF´s zijn cumulatief. Dit betekent dat de laatste PTF alle aanpassingen bevat die op de release zijn aangebracht, ook de aanpassingen die reeds in voorgaande PTF´s zijn uitgeleverd. U hoeft dus niet alle voorgaande PTF´s te laden.

#### <span id="page-4-1"></span>**PTF001**

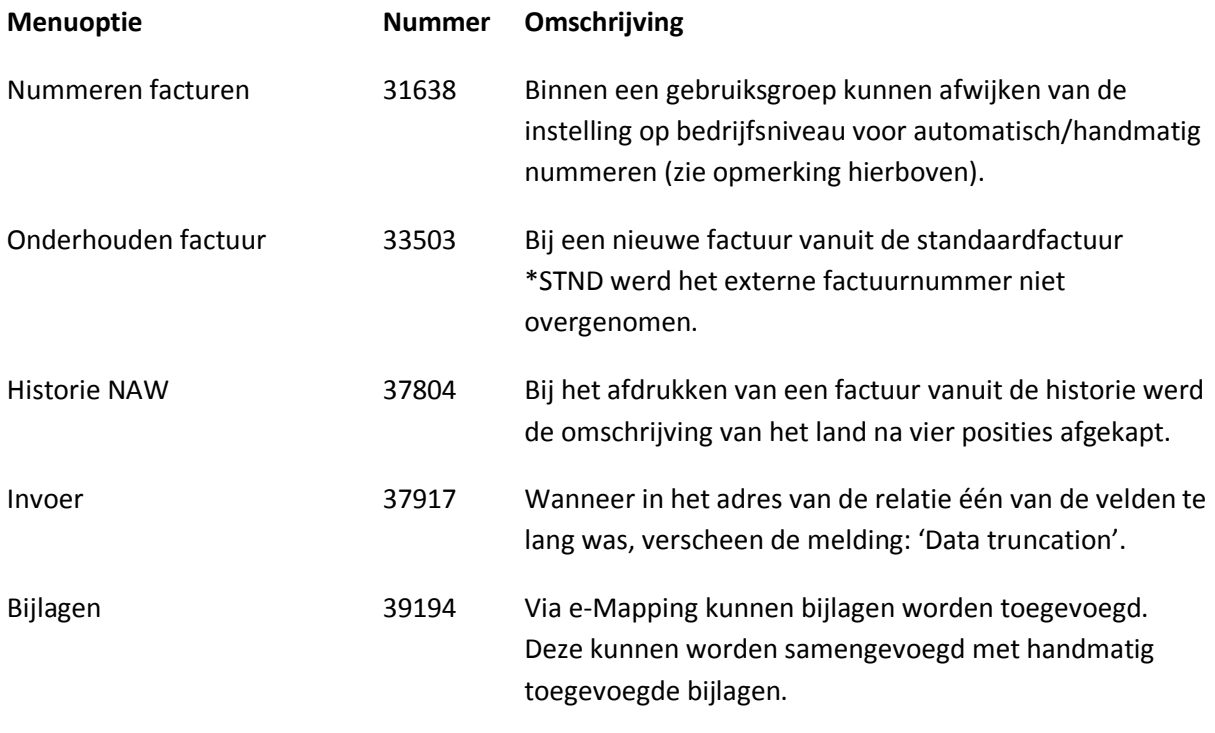

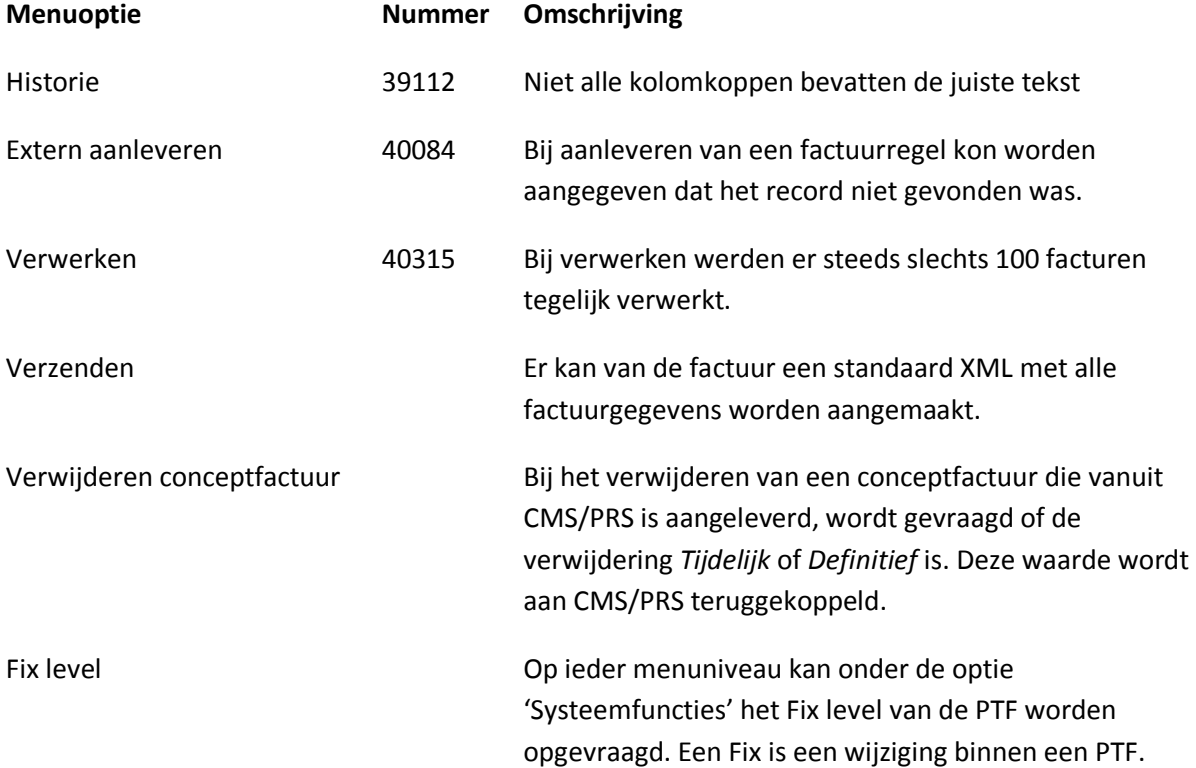

#### <span id="page-6-0"></span>**Ondersteuning**

Om de continuïteit van uw bedrijfsprocessen te waarborgen, verleent UNIT4 Business Software diverse vormen van ondersteuning. Waar kunt u terecht als u hiervan gebruik wilt maken?

- Bij een probleem met de standaard software van UNIT4 Business Software neemt u contact op met de Servicedesk. Dit kan op ieder gewenst moment via ons portal [\(https://my.unit4.com\)](https://my.unit4.com/). Zodra u inlogt zijn uw gegevens bij ons bekend. Een korte, bondige probleemomschrijving is voldoende voor de Servicedesk om – binnen de openingstijden – voor u aan de slag te gaan.
- Ondersteuning tijdens de installatie of implementatie van producten van UNIT4 Business Software is op aanvraag mogelijk. Neem daarvoor tijdig telefonisch contact op met ons Projectbureau, bij voorkeur twee weken voor installatie. Ondersteuning is mogelijk zowel binnen als buiten kantooruren, op locatie of telefonisch. Hiervoor gelden vaste tarieven.

U bereikt het Projectbureau op telefoonnummer: **088 – 247 14 34**. Ook voor andere vormen van ondersteuning, zoals opleiding en advies, kunt u bij het Projectbureau terecht.